# **Implementing a Modular Framework in a Conditions Database Explorer for ATLAS**

The **O***N***line** *O***bjects Extended** *D***atabase Brows***E***r (NODE)** the visualization tool for the MDA.

A Design study is under way to evaluate the software engineering choices for implementing a Comments facility in NODE, to allow human (time-based) tagging of histograms.

Extending **KTIDBExplorer**, for NODE's Graphical User Interface. The visualization plugin for ROOT histograms was developed. The interface with MDA is achieved through a set of TIDB plugins, now in development stage.

## **Extending: Monitoring Data Archive browser**

• Offline ATHENA DB objects defined from transient C++ • The LCG/COOL interface is used to store simple types or POOL oid's • LCG/POOL object introspection  $\leftrightarrow$  object browser. • POOL/CASTOR batch operations **not** for browser. **Online:**

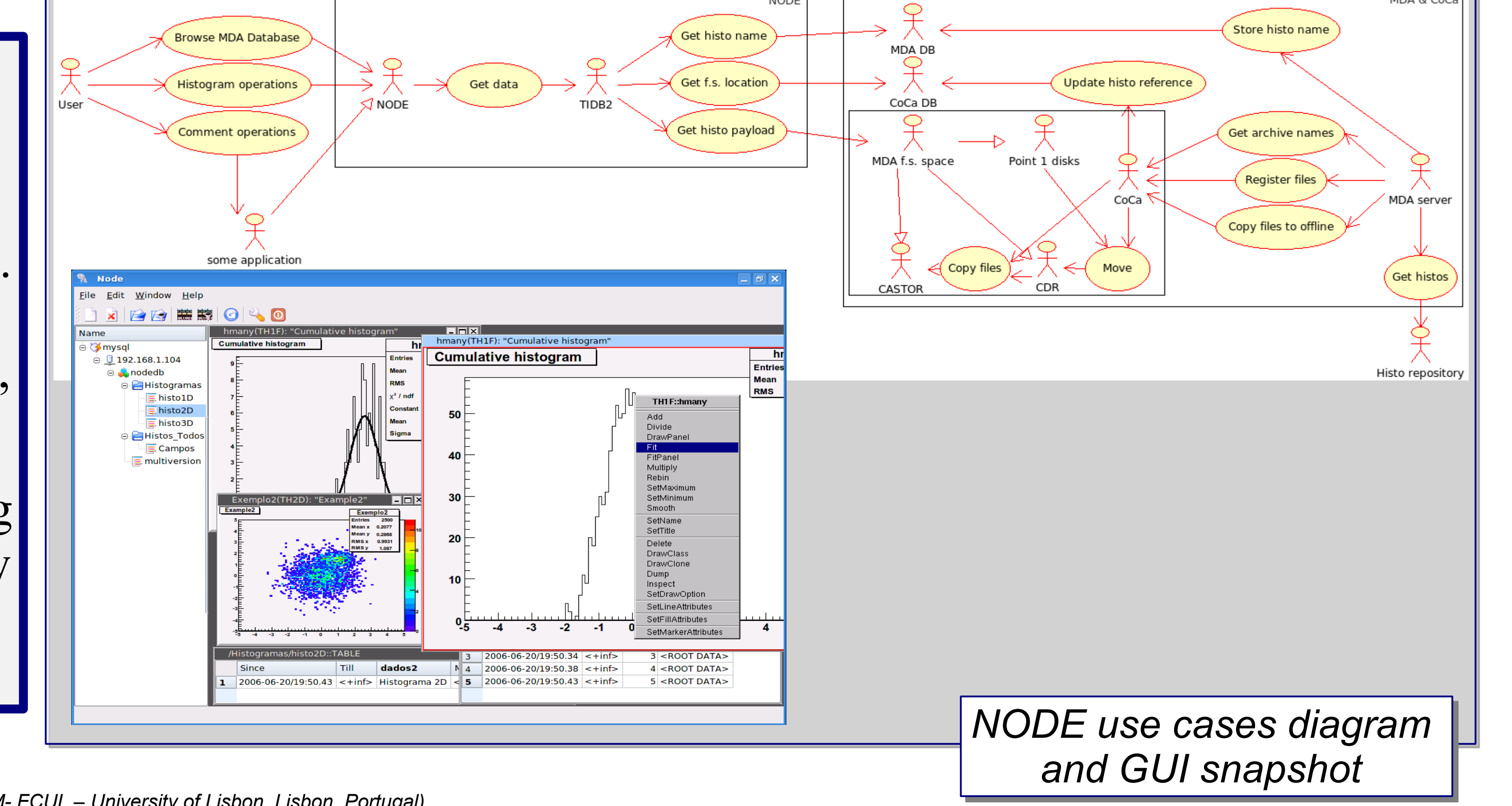

NODE

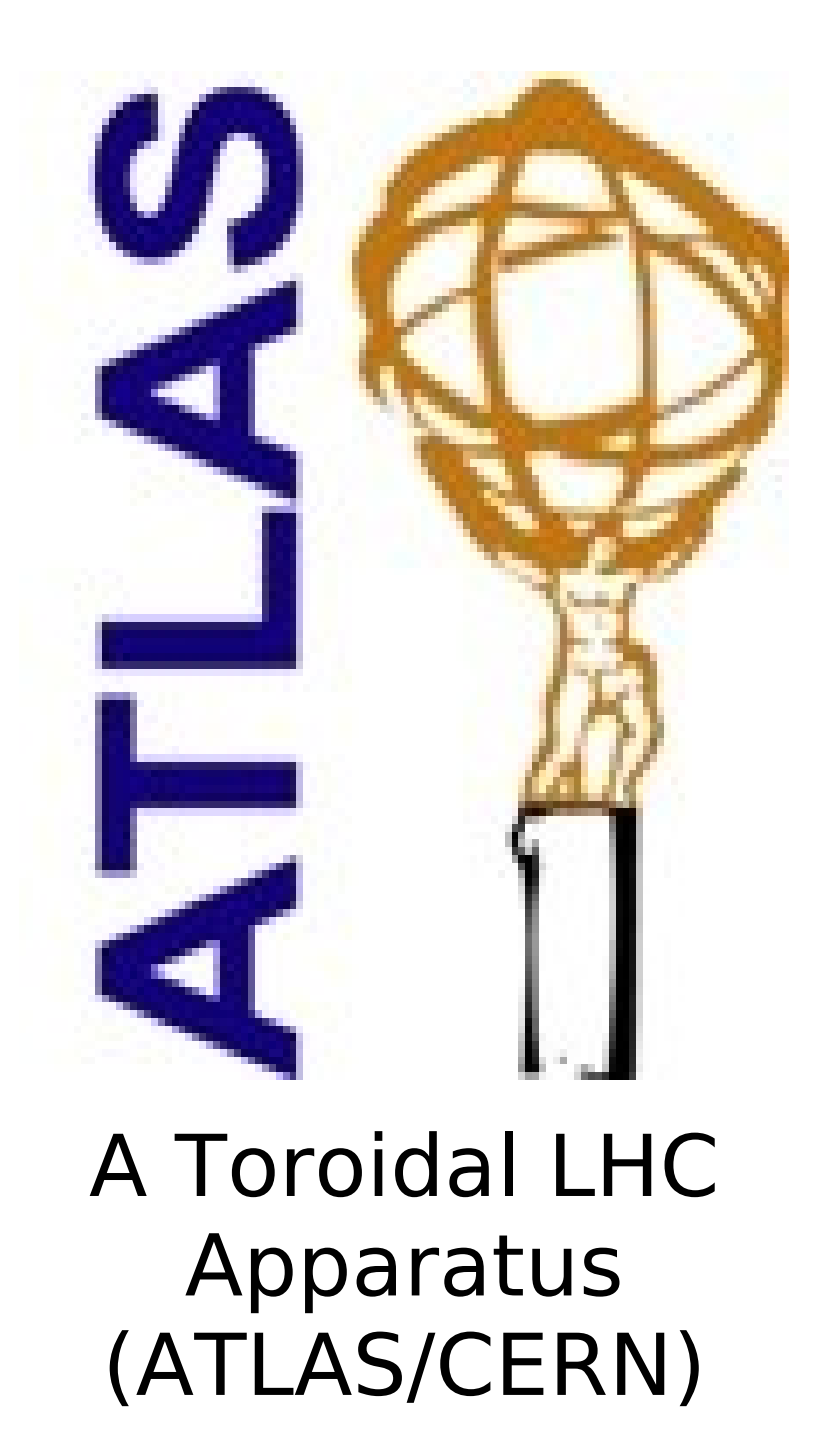

J.Simões, A.Amorim, J.Batista, L.Lopes, R. Neves, P. Pereira (SIM and FCUL, University of Lisbon)

S. Kolos (U. Cal., Irvine (UCI))

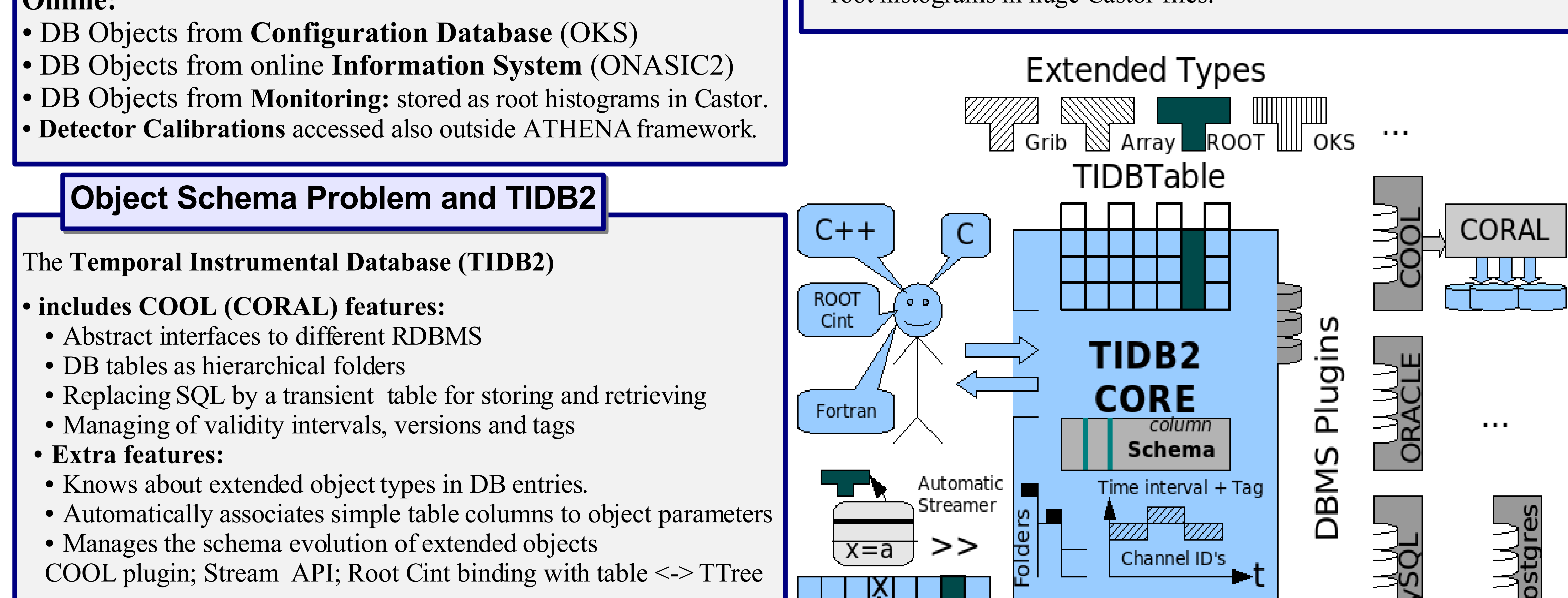

I. Soloviev (Petersburg PNPI)

## **DB Data from ATLAS online and offline**

## **Ktidbexplorer**

### 7a⊂ http://sim.fc.ul.pt/sim\_en/TIDB2

## **Object store - mixed technologies** Interactive

• Examples of Complex object stores: • Defined as ATHENA classes – stored in LCG/POOL - conversion services – OID's stored in COOL ORACLE with "file/path" names. •Online monitoring histograms – shared as online objects – saved as root histograms in huge Castor files. Browsing?

Ktidbexplorer

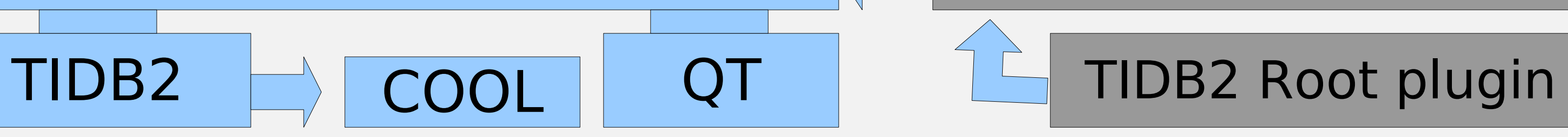

<u>File E</u>dit <u>T</u>able <u>C</u>ell Window <u>H</u>elp

### 

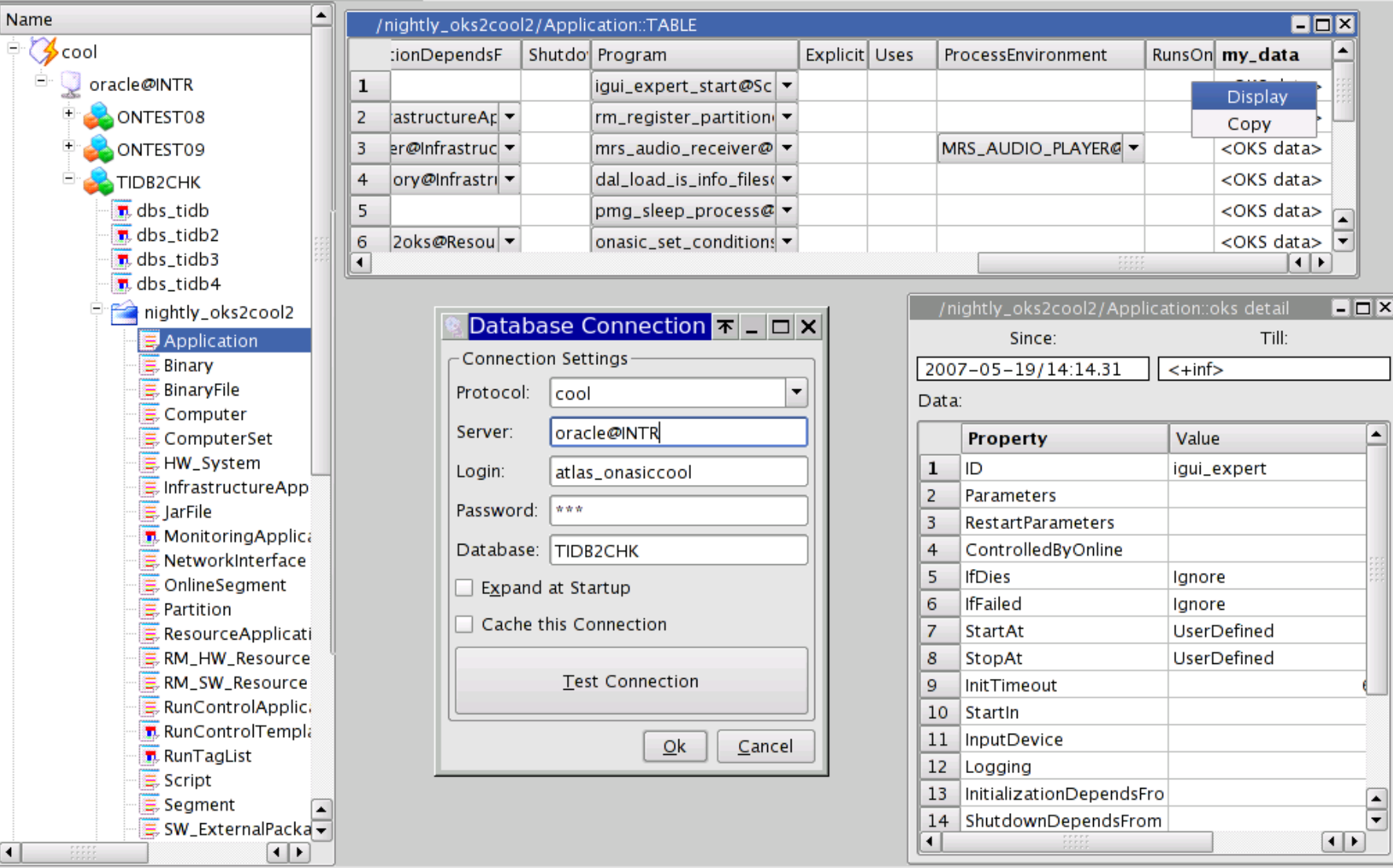

# Display of Root Object

### File Edit Table Cell Window Help X 28 HR 0 40

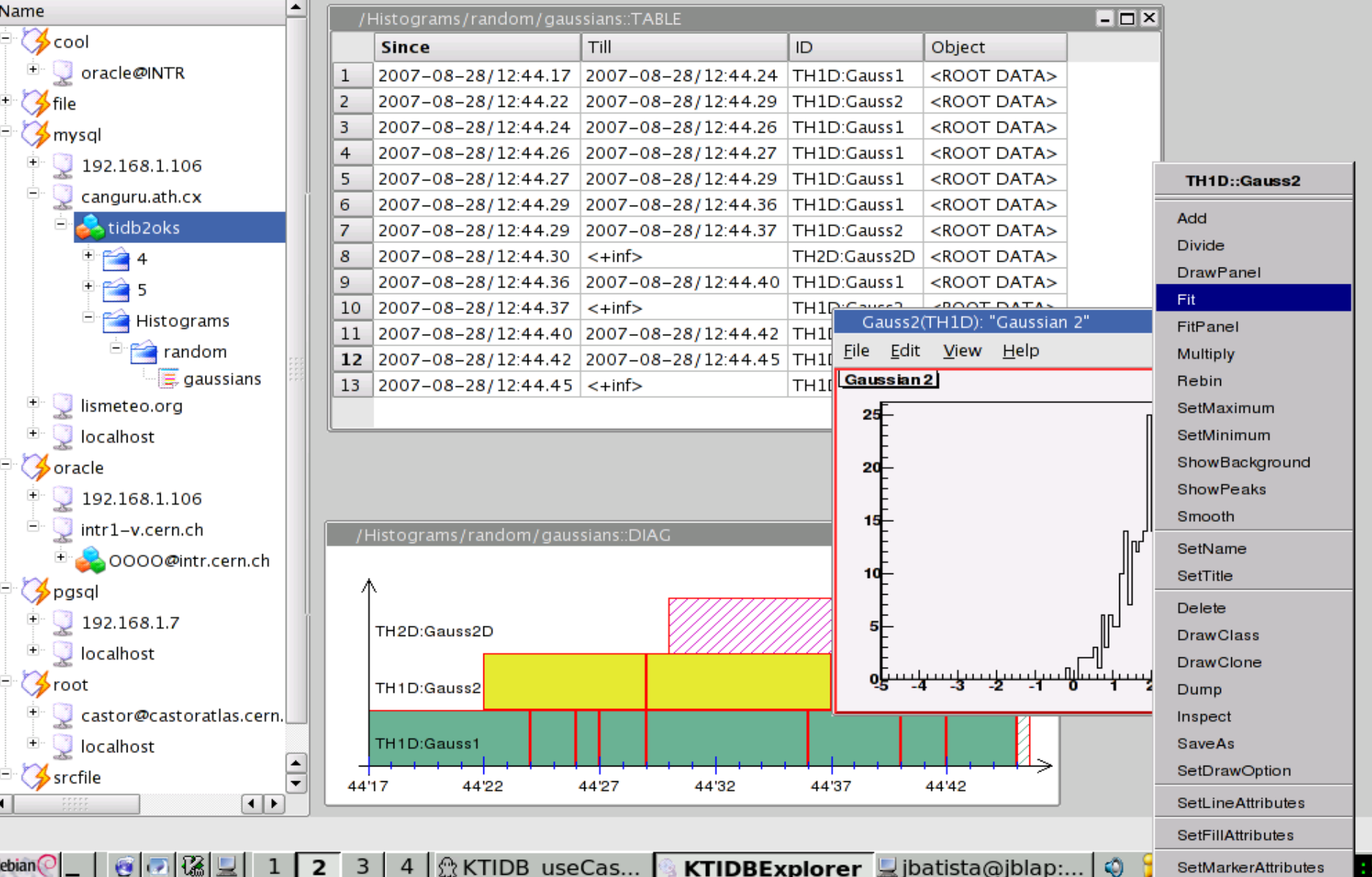

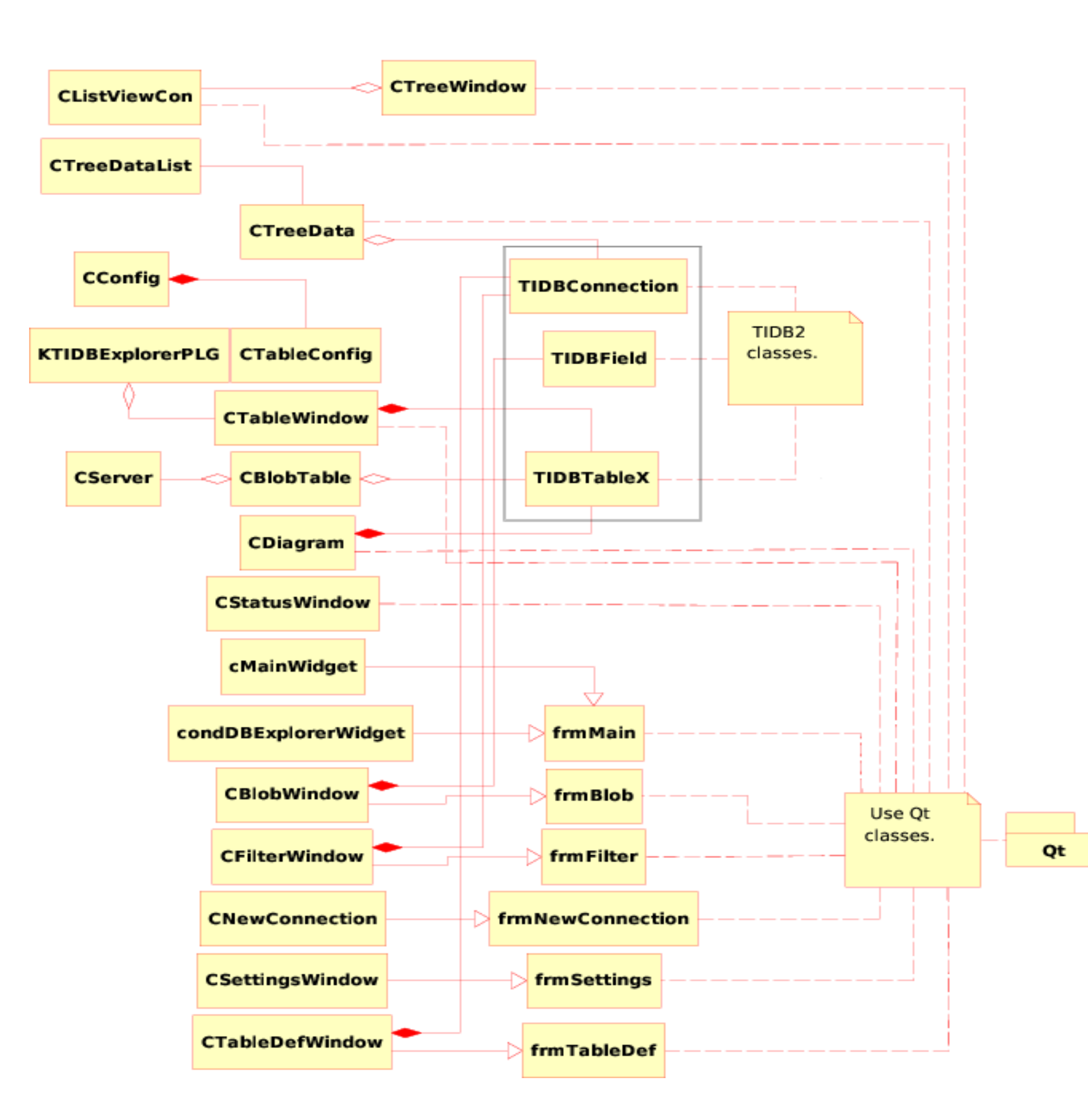

Σ

௨